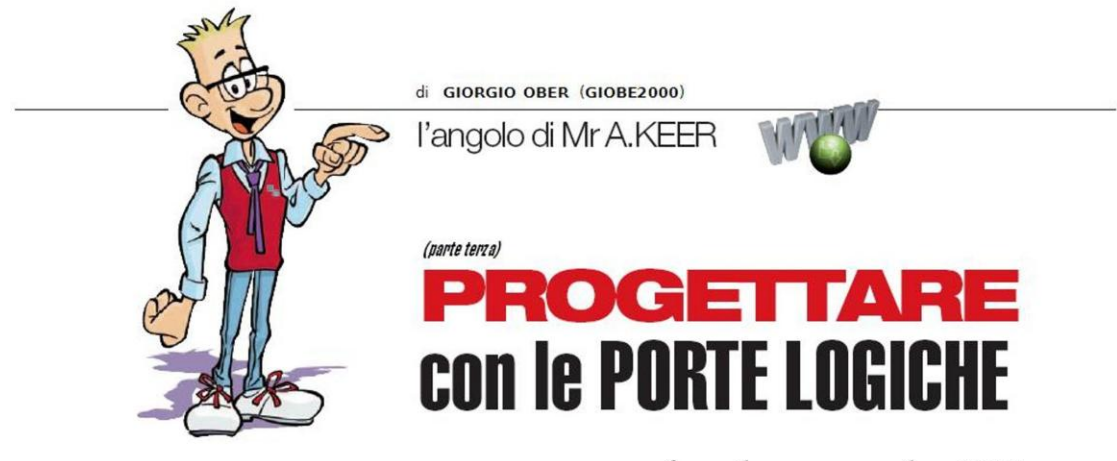

operatore fondamentale OR

Prosegue in questo numero l'analisi dettagliata dei componenti disponibili sul mercato per l'ultimo operatore logico fondamentale, noto come OR, fornendone le caratteristiche, interessanti osservazioni e considerazioni utili alla progettazione.

I tre operatori fondamentali costituiscono i pilastri su cui si basa il progetto digitale. Nelle scorse puntate abbiamo trattato a fondo NOT (inversione logica) e AND (prodotto logico); rimane da analizzare il terzo di essi, OR, al quale la teoria booleana associa la funzione di somma logica. Al termine della consueta indagine sulle porte logiche ad esso associate parleremo anche di 2 sue importanti varianti, pensate per risolvere una situazione piuttosto interessante..

### **OPERATORE OR (TTL): 74LS32**

La serie TTL prevede un solo componente per l'operatore fondamentale OR: il 74LS32. contenente 4 porte logiche a 2 ingressi; la Figura 1 propone il suo *pinout* 

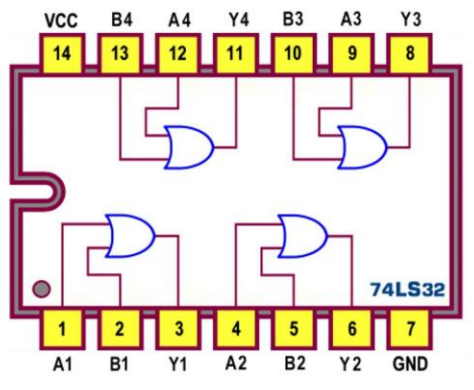

Figura 1 - Quad 2-input OR Gates 74LS32: Pin-out

I datasheet definiscono il componente come Quad 2-input OR Gates [porte OR] sintetizzando nel nome sia la quantità delle porte mostrate dal pinout che il numero dei rispettivi ingressi; è curioso rilevare che si tratta dell'unico integrato della serie TTL chiamato a realizzare la funzione somma logica.

Lo schema funzionale (Figura 2) mostra il numero e la funzione affidata dal costruttore a ciascun piedino; esso è simile allo schema logico (Logic Diagram) talvolta proposto al suo posto da alcuni datasheet.

Lo schema pratico (Figura 3) raccoglie le singole porte, da trasferire direttamente nel contesto di un progetto, evidenziando il nome dei segnali logici che entrano e di quelli che escono e il numero dei piedini ad essi riservati.

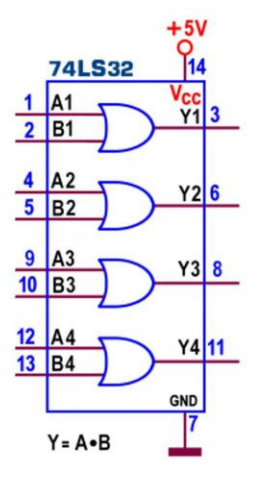

Figura 2 - OR Gates 74LS32: Schema funzionale

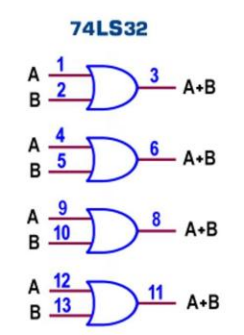

Figura 3 - OR Gates 74LS32: Schema pratico

|                                              | <b>74LS32</b> |
|----------------------------------------------|---------------|
| (1)<br>1A<br>(2)                             | $(3)$ 1Y      |
| 1 B<br>2 A<br>(5)                            | $(6)$ 2Y      |
| $\frac{2B}{3A}$<br>$\left( 9\right)$<br>(10) | $(8)$ 3Y      |
| 3B<br>4A<br>4B<br>(12)<br>(13)               | $(11)$ 4Y     |
|                                              |               |

Figura 4 - OR Gates 74LS32: Simbolo logico ANSI/IEEE Std. 91-1984

Sebbene poco intuitivo e molto diverso da quello utilizzato tradizionalmente riportiamo anche il simbolo logico (Logic Symbol, Figura 4) riconosciuto come standard dalle norme internazionali. Per gli oggetti presenti in un integrato non può mancare la Tabella di Verità (Function Table); nel nostro caso ne viene proposta una sola (Figura 5), in rappresentanza di ciascuna (each gate) delle porte logiche in esso contenute.

| <b>INPUT</b> |   | <b>OUTPUT</b> |  |
|--------------|---|---------------|--|
|              | B |               |  |
|              |   |               |  |
|              | X |               |  |
| x            | Η | н             |  |

Figura 5 - OR Gates 74LS32: Tabella di verità

Abbiamo già avuto modo di osservare che la proposta dei datasheet utilizza uno stile diverso da quello al quale siamo stati abituati, sostituendo la presenza degli 1 e degli 0 con le lettere H e L; in questo modo la tabella mantiene la sua validità indipendentemente dal valore dei livelli di tensione (0 e 1) che desideriamo associare ai livelli logici, alto H (High Logic Level) e basso L (Low Logic Level), in funzione del punto di vista (in logica positiva e in logica negativa) preso come riferimento.

Di solito la letteratura digitale affida la tensione positiva (sinteticamente 1, per esempio Vcc=5V) al livello logico alto H e quella negativa (0, per esempio GND=0V) al livello logico basso L, dando per scontata l'analisi in logica positiva; ma è del tutto legittimo assegnare logicamente ad **H** la tensione "0"=0V e ad L la tensione "1"=5V, assumendo per buono il punto di vista della logica negativa. Si tratta in sostanza di stabilire come associare gli eventi possibili (i valori di tensione presenti nel circuito) ai rispettivi livelli logici.

La presenza della condizione di indifferenza, X (chiamata a rappresentare a piacere o uno o l'altro livello logico, Either Low or High Logic Level) rende poi la tabella più compatta e sintetica.

|                  |                                                                                                    |                    |              |                |                    | <b>74LS32</b>  |                |              |                |                |
|------------------|----------------------------------------------------------------------------------------------------|--------------------|--------------|----------------|--------------------|----------------|----------------|--------------|----------------|----------------|
| tabella GENERICA |                                                                                                    | in logica POSITIVA |              |                | in logica NEGATIVA |                |                |              |                |                |
|                  | <b>INPUT</b><br><b>OUTPUT</b>                                                                                                    |                    | <b>INPUT</b> |                | <b>OUTPUT</b>      |                | <b>INPUT</b>   |              | <b>OUTPUT</b>  |                |
| А                | B                                                                                                    | Y                  |              | A              | B                  | Y              |                | A            | B              | Y              |
| L                | L                                                                                                    | L                  |              | $\overline{0}$ | $\overline{0}$     | $\overline{0}$ |                | $\mathbf{1}$ | $\mathbf{1}$   | $\mathbf{1}$   |
| н                | $\overline{\mathsf{x}}$                                                                                                    | Н                  |              | $\mathbf{1}$   | X                  | $\mathbf{1}$   |                | $\Omega$     | $\overline{X}$ | $\overline{0}$ |
| $\overline{X}$   | H                                                                                                    | Н                  |              | X              | $\mathbf 0$        | $\mathbf{1}$   |                | X            | 0              | $\mathbf{0}$   |
| L.               | 1 livello logico alto<br><b>0</b> livello logico alto<br>H livello logico alto<br>livello logico basso<br>livello logico basso<br><b>0</b> livello logico basso<br>X o livello logico alto o livello logico basso<br><b>OUTPUT</b><br><b>OUTPUT</b><br><b>INPUT</b><br><b>INPUT</b> |                    |              |                |                    |                |                |              |                |                |
|                  |                                                                                                    |                    |              | A              | в                  | $Y = AND$      |                | A            | B              | $Y = OR$       |
|                  | SNAP-LPT                                                                                                    |                    | 0            | $\Omega$       | $\Omega$           |                | $\Omega$       | $\Omega$     | $\mathbf{0}$   |                |
|                  |                                                                                                    |                    | 0            | $\mathbf{1}$   | $\mathbf{1}$       |                | $\overline{0}$ | $\mathbf{1}$ | $\mathbf{0}$   |                |
|                  |                                                                                                    |                    | $\mathbf{1}$ | $\Omega$       | $\mathbf{1}$       |                | $\mathbf{1}$   | $\Omega$     | $\Omega$       |                |
|                  |                                                                                                    |                    |              | $\mathbf{1}$   | $\mathbf{1}$       | $\mathbf{1}$   |                | $\mathbf{1}$ | $\mathbf{1}$   | $\mathbf{1}$   |
|                  | $f(A,B) = A+B$                                                                                                    |                    |              |                |                    |                |                |              |                | $f(A,B) = A*B$ |

Figura 6 - OR Gates 74LS32: Tabella di verità in logica positiva e negativa

La Tabella di verità di Figura 5 può quindi essere riproposta esplicitamente in logica positiva (H=1=5V e L=0=0V, come quella tradizionale) o in logica negativa (H=0=0V e L=1=5V), come di vede in Figura 6.

In sintesi, ogni porta logica OR contenuta nel 74LS32 si comporta come operatore OR in logica positiva e come operatore AND in logica negativa: è solo una questione di punti di vista!

La Figura 7 mostra lo schema elettronico interno (Circuit Schematics) di ciascuna delle porte OR, uquali tra loro, inserite nell'integrato 74LS32 (per gentile concessione Texas Instruments); il confronto con lo schema fornito dai datasheet per le porte AND del 74LS08 mette in evidenza il diverso modo con il quale i 2 segnali applicati controllano la parte finale del circuito (uguale in entrambi gli schemi e costituita dai 5 transistor più a destra).

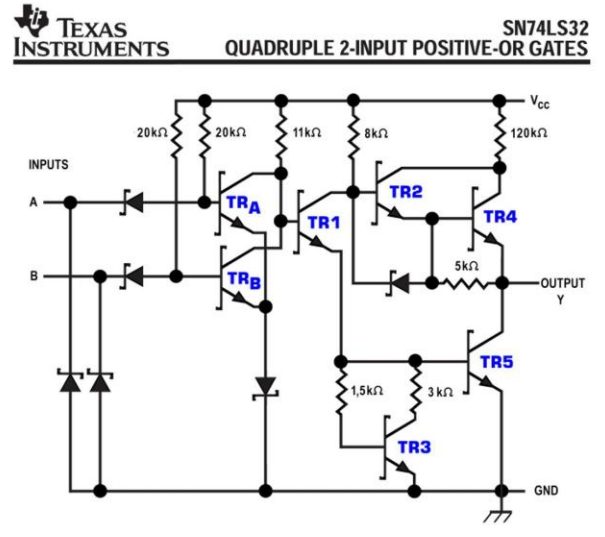

Figura 7 - OR Gates 74LS32: schema elettronico interno

La sua analisi (in logica positiva) offre un'idea del funzionamento:

- se entrambi gli ingressi sono a 0 logico i rispettivi transistor TRA e TRB sono interdetti, consentendo a TR1 di entrare in forte conduzione attraverso TR5, portato in saturazione, per cui l'uscita Y (uguale alla V<sub>CEsat</sub> di TR5) si ritrova essa pure a 0 logico; la coppia TR2, TR4 è interdetta perché sulla base del primo c'è una tensione insufficiente ad innescare la conduzione di entrambi
- se o uno o l'altro (o entrambi) gli ingressi sono a 1 logico almeno uno dei rispettivi transistor è in conduzione, portando TR1 (e TR5) all'interdizione; in queste condizioni la coppia TR2, TR4 ora conduce, permettendo all'uscita Y di passare a 1 logico

Le caratteristiche elettriche delle porte OR contenute nel 74LS32 sono quelle della famiglia logica TTL LS, proposte in dettaglio la prima puntata; tra esse ricordiamo la corrente massima assorbita in uscita a livello 0,  $I_{OL} = 8$  mA, e la tensione tipica in uscita a livello 1,  $V_{OH} = 3.5$  V. La potenza dissipata massima (con uscite a 0) è di 49 mW; la frequenza massima di lavoro è di 45 MHz; il ritardo di propagazione massimo (Propagation Delay Time, con carico di 2kohm/15pF) per entrambe le transizioni (t<sub>PLH</sub> e t<sub>PHL</sub>) è pari a 22 ns.

Come detto in precedenza questa è l'unica configurazione TTL disponibile in commercio: non esistono versioni a 3 o a 4 ingressi, come per altri operatori. Ne consegue che, nella necessità di doverne disporre, non rimane altra via che porre in cascata una o più porte OR, per altro giustificata dalla proprietà associativa di cui gode l'operatore logico OR. La Figura 8 mostra alcune soluzioni valide e funzionanti.

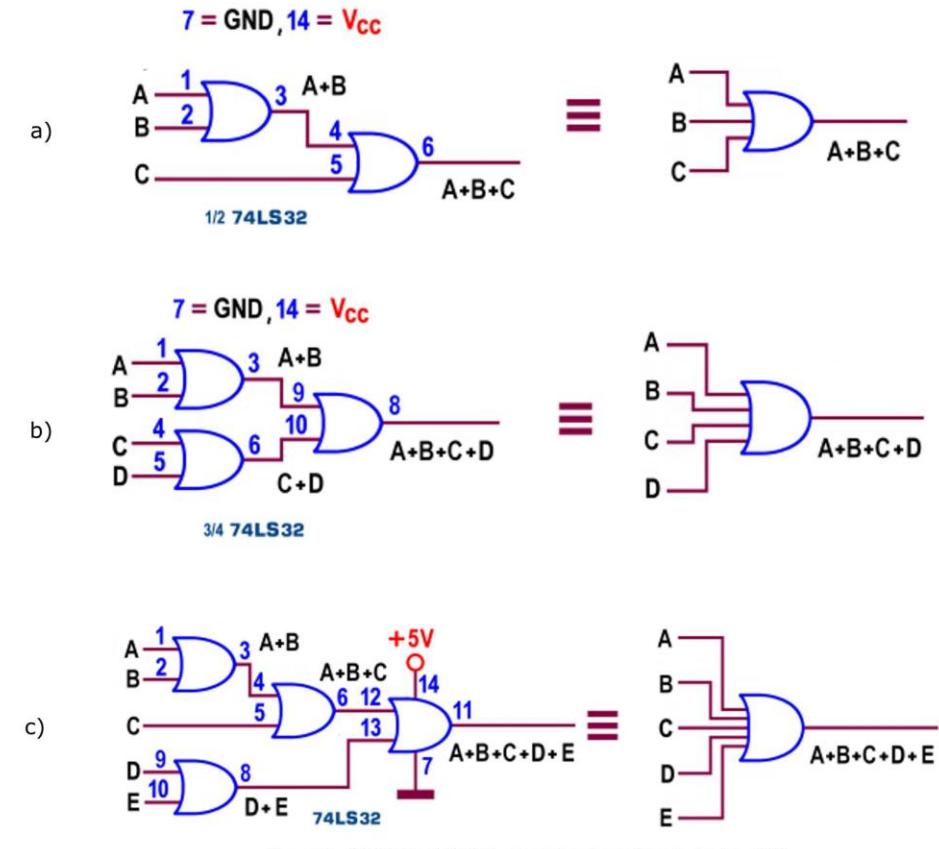

Figura 8 - OR Gates 74LS32: Combinazione di porte logiche OR

Per avere una risposta stabile in uscita è dunque inevitabile dover mettere in conto un tempo (di propagazione) due o tre volte maggiore rispetto a quello di una singola porta multiingresso; la cosa è per altro trascurabile se la frequenza dei segnali trattati è inferiore ad 1/3 di quella massima possibile.

#### **OPERATORE OR (CMOS): 4072, 4075, 4071**

La serie CMOS riserva 3 componenti all'operatore fondamentale OR: il 4071 contiene 4 porte a 2 ingressi (Figura 9); il 4075 ne contiene 3 a 3 ingressi (Figura 10) e il 4072 ne contiene 2 a 4 ingressi (Figura 11); osservando le figure si nota che tutti e 3 collocano le porte, dentro l'integrato, con la stessa disposizione interna proposta da quelli AND di analoga configurazione: a parte la ovvia differenza logica essi sono dunque pin-out compatibili rispettivamente con il 4081, il 4073 e il 4082 (si noti anche una certa assonanza .. numerica).

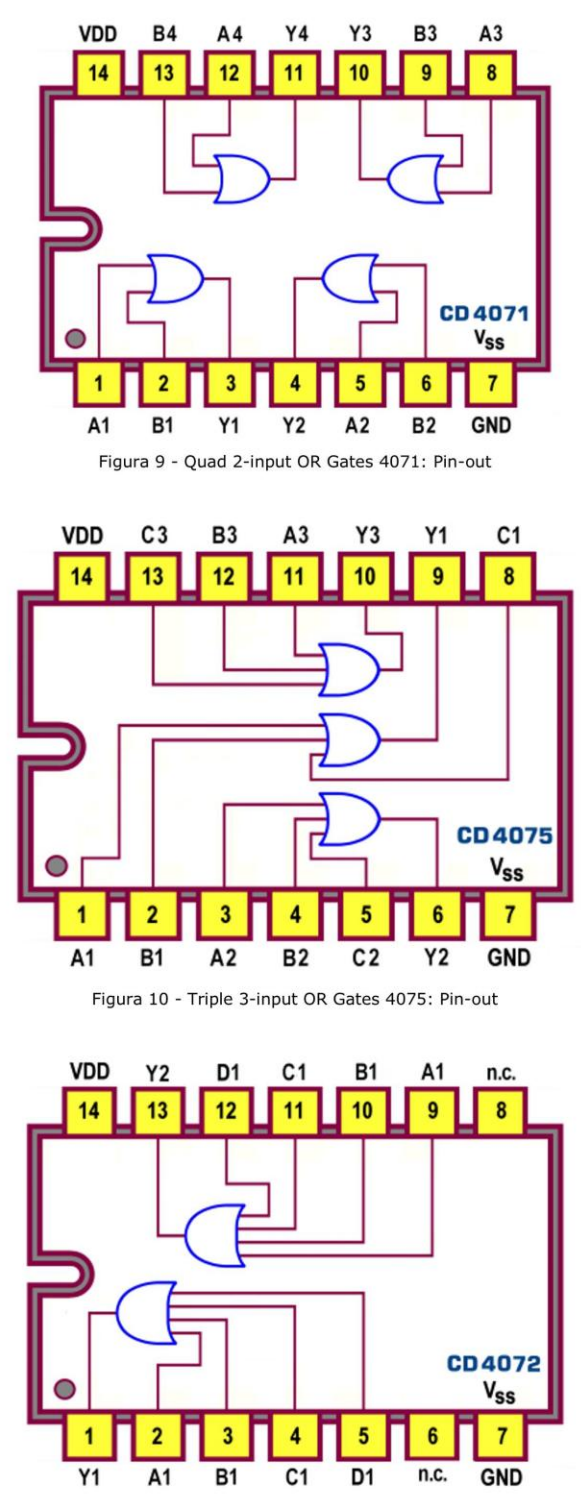

Figura 11 - Dual 4-input OR Gates 4072: Pin-out

Anche questi 3 componenti sono ovviamente definiti **OR Gates** [porte OR] dai datasheet, mantenendo nel nome la specifica della loro quantità e del numero dei rispettivi ingressi; gli schemi funzionali e pratici per ciascuno di essi sono mostrati rispettivamente in Figura 12 e in Figura 13.

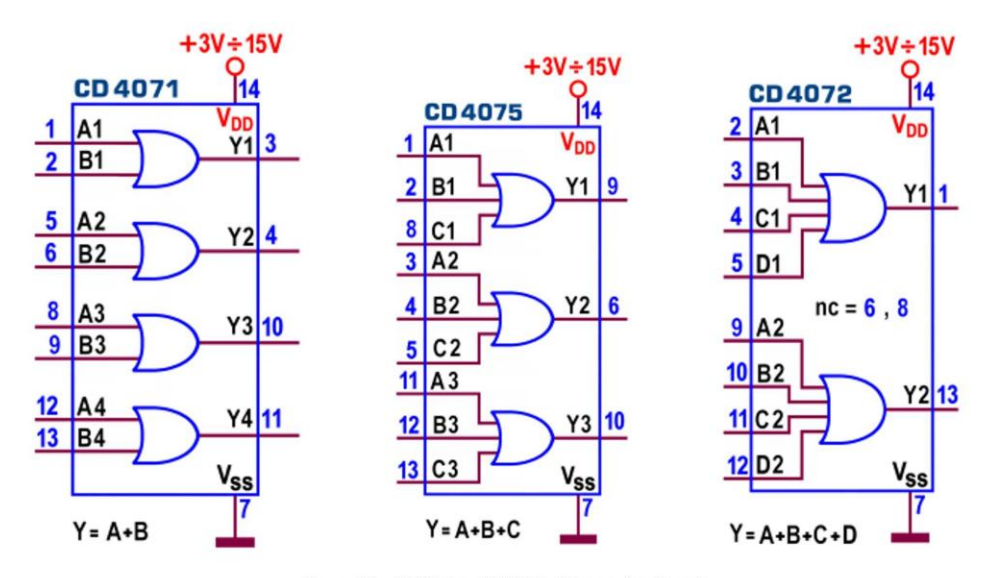

Figura 12 - OR Gates [CMOS]: Schema funzionale

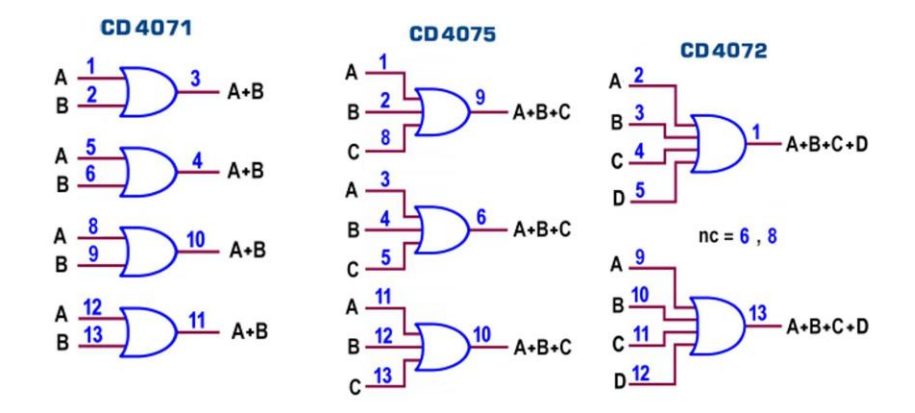

Figura 13 - OR Gates [CMOS]: Schema pratico

Le caratteristiche elettriche dei 3 componenti sono quelle della famiglia logica CMOS, proposte in dettaglio la prima puntata; in sintesi: la tensione di alimentazione V<sub>DD</sub> può variare da 3V a 15V; le uscite assicurano lo stesso valore sia per la corrente assorbita I<sub>oL</sub> a livello 0 che per quella erogata I<sub>OH</sub> a livello 1, da 1mA (con V<sub>DD</sub>=5V) fino a 6,8mA (con V<sub>DD</sub>=15V); i livelli di tensione su ogni uscita sono tipicamente uguali alla V<sub>DD</sub> per la V<sub>OH</sub> (a livello alto) e alla V<sub>SS</sub>  $(=0V)$  per la  $V_{OL}$  (a livello basso).

La potenza dissipata è trascurabile (qualche µW); la frequenza massima di lavoro è di 1 MHz; il ritardo di propagazione massimo t<sub>PLH</sub> e t<sub>PHL</sub> (con carico di 200kohm/50pF) varia mediamente da 100 ns a 35 ns, al crescere del valore dell'alimentazione.

# **OPERATORE OR ESCLUSIVO**

Tra le possibili funzioni booleane a 2 ingressi ce n'è una che merita particolare rilevanza: è vera (cioè lascia un 1 in uscita) se i suoi ingressi sono diversi tra loro; la sua Tabella di Verità è mostrata in Figura 14, a e differisce da quella dell'operatore fondamentale OR (vedi Figura 6) solo perché esclude la possibilità che la funzione sia vera quando entrambi gli ingressi sono a 1: per questo è detta OR ESCLUSIVO (o OR-EX o XOR).

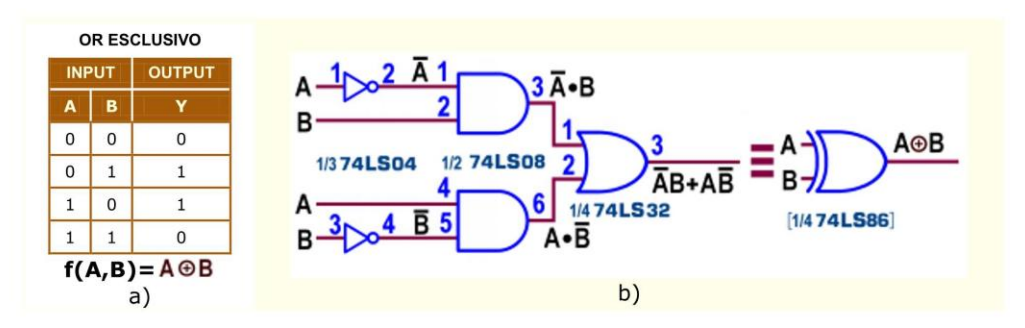

Figura 14 - Operatore speciale OR ESCLUSIVO: Tabella di verità (in logica positiva) e schema

La teoria booleana definisce per essa l'equazione AB+AB cioè la somma logica (OR) di due prodotti logici (AND), con la presenza, in ingresso, di 2 variabili negate; è una buona occasione per dimostrare che "ogni formula è un circuito": l'equazione è immediatamente traducibile in quello mostrato in Figura 14.b.

La particolarità di questa funzione è evidenziata anche dal simbolo utilizzato per rappresentarla: un cerchietto contenente il segno +.

Anche la XOR gode della proprietà associativa che consente di porre in cascata una o più porte, condizione indispensabile per poter gestire più di 2 variabili, come si vede nell'esempio di Figura 15.

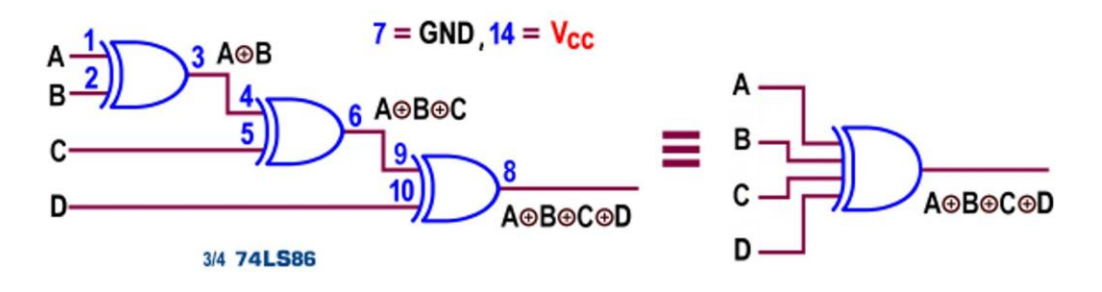

Figura 15 - Exclusive-OR Gates 74LS86: Combinazione di porte logiche OR-EX

## **OPERATORE OR-EX (TTL): 74LS86, [ 74LS136 O.C.]**

La serie TTL prevede per l'operatore OR ESCLUSIVO il componente 74LS86, contenente 4 porte logiche a 2 ingressi; la Figura 16 propone il suo *pinout* 

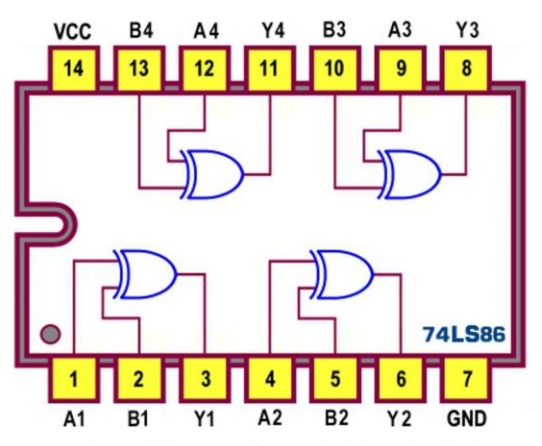

Figura 16 - Quad 2-input Exclusive-OR Gates 74LS86: Pin-out

La disponibilità di una porta integrata (in grado cioè di sintetizzare il circuito di Figura 14,b) facilita il progetto logico quando è necessaria la funzione OREX e ne ottimizza costi e prestazioni.

Le Figure 17, 18 e 19 mostrano rispettivamente lo schema funzionale, lo schema pratico e il simbolo logico internazionale del componente Quad 2-input Exclusive-OR Gates, come è definito dai datasheet.

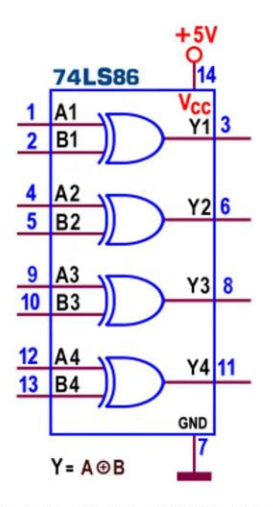

Figura 17 - Exclusive-OR Gates 74LS86: Schema funzionale

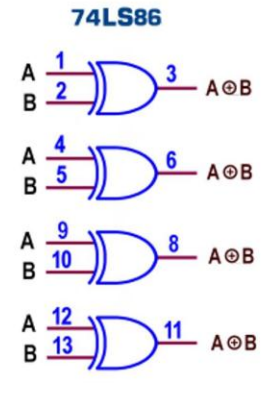

Figura 18 - Exclusive-OR Gates 74LS86: Schema pratico

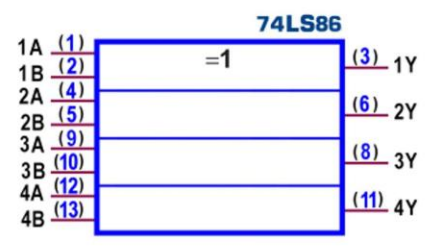

Figura 19 - Exclusive-OR Gates 74LS86: Simbolo logico ANSI/IEEE Std. 91-1984

In verità è disponibile anche il componente 74LS136 pinout compatibile e logicamente del tutto identico a quello ora descritto, ma a collettore aperto (with open-collector outputs) cioè con le uscite di ogni porta collegate solo al collettore del rispettivo transistor finale (il TR5 di Figura 7, per capirci); quando il transistore è interdetto, per assicurare il livello logico alto, è dunque necessario aggiungere un resistore esterno verso l'alimentazione (detto di pull-up per figurar l'azione di "tirar su" l'uscita al positivo di V<sub>cc</sub>. Il livello logico basso è invece garantito dalla saturazione del transistor finale che collega l'uscita praticamente a massa  $(V_{CEsat} = V_{OL} = 0, 2 V).$ 

I dispositivi a collettore aperto hanno il vantaggio di poter pilotare direttamente il carico da controllare (un relè, un LED o altro, sostituendolo al resistore di pull-up), con correnti normalmente importanti (I<sub>OL</sub> fino a 40 mA), e di poterlo alimentare con tensione di alimentazione anche superiore a quella tipica TTL di 5V (V<sub>OH</sub> fino a 30 V); nel nostro caso però le caratteristiche elettriche e dinamiche sono le stesse specificate per la OR TTL (V<sub>OH</sub>=5,5 V,  $I_{OL} = 8$  mA).

In conclusione, ci si può chiedere la ragione della disponibilità commerciale di questa variante della somma logica OR: valutando con attenzione la Tabella di verità della funzione XOR ci si accorge facilmente che essa esprime anche quella della somma aritmetica di 2 bit senza riporto. La porta logica XOR è dunque l'anello di collegamento per realizzare macchine in grado di sommare aritmeticamente i numeri!

Nell'ambito del progetto digitale questa applicazione è descritta con dettaglio, a partire da un modello in grado di sommare 2 numeri da 1 bit ciascuno; la Figura 20-a mostra la Tabella di verità del progetto.

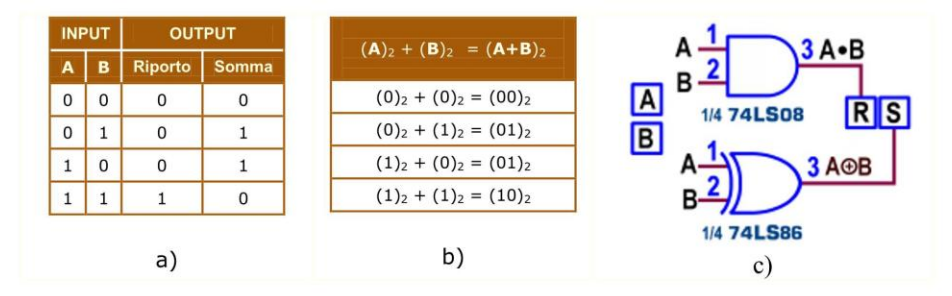

Figura20 - Exclusive-OR Gates 74LS86: Progetto di un Half Adder

Le variabili A e B rappresentano i numeri binari (a 1 bit) da sommare tra loro e le 2 colonne d'uscita mostrano complessivamente il risultato binario della somma (Figura 20-b); non è difficile riconoscere la funzione AND nella colonna destinata a tener conto del Riporto e la funzione XOR in quella destinata a tener conto della Somma.

La Figura 20-c mostra la realizzazione concreta del nostro progetto, noto come mezzo sommatore (Half Adder); esso costituisce la base di partenza per creare sommatori di numeri espressi da una quantità di bit grande a piacere.

#### **OPERATORE OR-EX (CMOS): 4030, 4070**

I componenti destinati dalla serie CMOS all'operatore OR ESCLUSIVO sono 2: il 4030 e il 4070, entrambi contenti 4 porte a 2 ingressi, al solito tutti protetti da eventuali danni dovuti a scariche statiche dalla presenza di diodi posti tra V<sub>DD</sub> e V<sub>SS</sub>; sono tra loro pinout compatibili (lo schema di Figura 21 vale per tutti e 2).

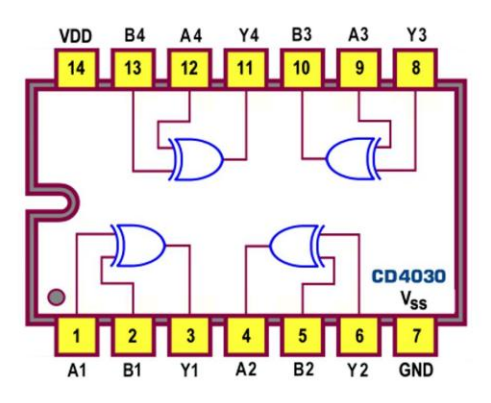

Figura 21 - Quad 2-input Exclusive-OR Gates 4030: Pin-out

La lettura dei datasheet evidenzia per essi le caratteristiche della famiglia CMOS: funzionamento in una vasta gamma di tensioni di alimentazione (da 3V a 15V), basso consumo energetico (100nW tipico), alto margine di rumore (0,45 V<sub>DD</sub> tipica), velocità di funzionamento media (t<sub>PLH</sub> e t<sub>PHL</sub> pari a 40 ns tipico, con carico di 2kohm/15pF e V<sub>DD</sub>=10V), tensione d'uscita tipica  $V_{OH} = V_{DD}$  e  $V_{OL} = V_{SS}$ , corrente in uscita tipica,  $|I_{OH}| = |I_{OL}|$  da 1mA (con V<sub>DD</sub>=5V) a 6,8mA (con V<sub>DD</sub>=15V), bassa compatibilità con la TTL (possono pilotare due 74L e un 74LS).

### **OPERATORE NOR ESCLUSIVO**

Le funzioni booleane che si possono definire con 2 variabili in ingresso sono teoricamente 16 ma solo 10 sono realmente coerenti; tra esse una è vera se i 2 ingressi sono uguali tra loro e, per questo, è detta COINCIDENZA. Osservando la sua Tabella di Verità (Figura 22,a) si nota che le sue uscite sono logicamente inverse rispetto a quelle della OR-EX, come se a quest'ultimo fosse fatto seguire un operatore NOT; per questo la funzione COINCIDENZA è meglio nota come NOR-EX o XOR negato o XNOR.

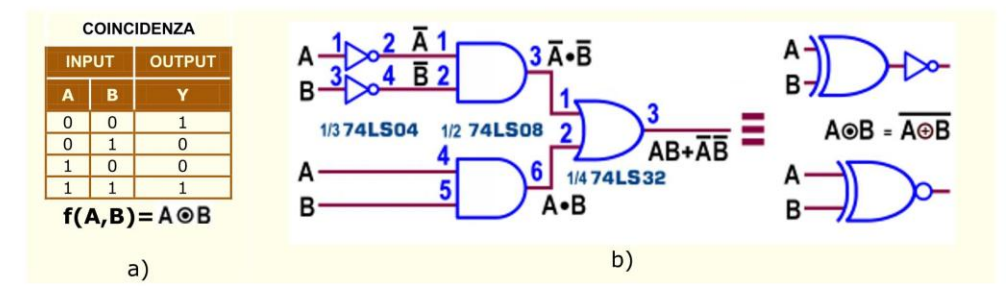

Figura 22 - Operatore speciale NOR ESCLUSIVO: Tabella di verità (in logica positiva) e schema

Anche per essa è definita un'equazione booleana, AB+AB, ancora una somma logica (OR) di due prodotti logici (AND) con 2 variabili d'ingresso negate ma in modo diverso dallo schema XOR; il circuito ad essa corrispondente è mostrato in Figura 22,b. Il simbolo utilizzato per rappresentarla è un cerchietto contenente un puntino, ad indicare l'operazione duale alla somma.

L'operatore NOR-EX è disponibile in un componente TTL (il 74LS266, per altro a collettore aperto) e in un componente CMOS (il 4077), entrambi contenti 4 porte a 2 ingressi, pinout compatibili tra loro (lo schema di Figura 23 vale per tutti e 2).

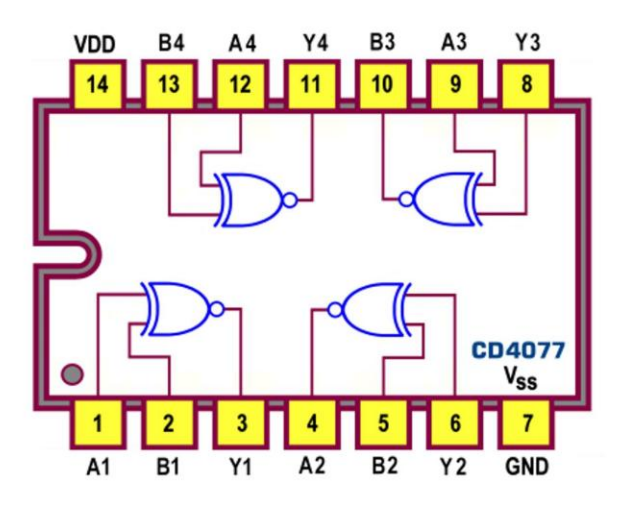

Figura 23 - Quad 2-input Exclusive-NOR Gates 4077: Pin-out

Le caratteristiche d'impiego sono le stesse fornite poco fa rispettivamente per il TTL opencollector 74LS136 e il CMOS 4070.